**Analiza rentowności i ryzyka inwestycji modernizacyjno-odtworzeniowych z programem Invest for Excel®**

# **Podejmuj lepsze decyzje inwestycyjne!**

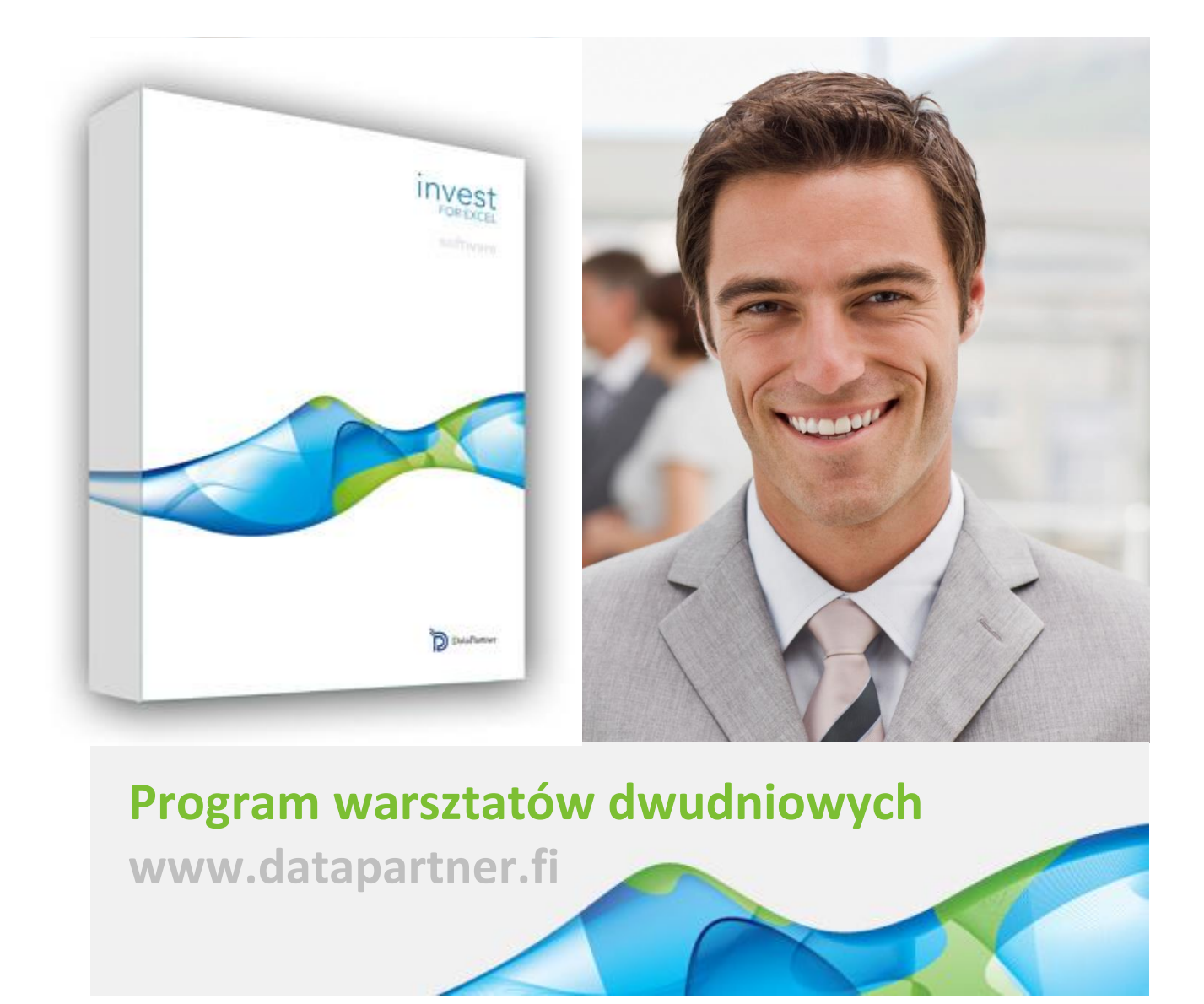

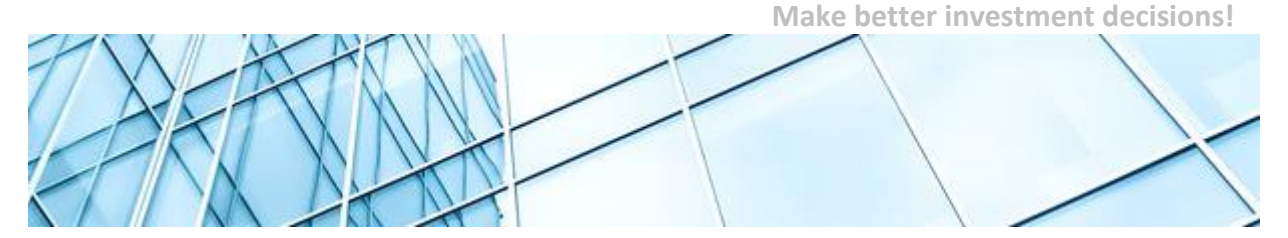

# **Analiza rentowności i ryzyka inwestycji modernizacyjno-odtworzeniowych z programem Invest for Excel®**

# **Program warsztatów**

# **Temat szkolenia**

Tematem szkolenia jest "**Analiza rentowności i ryzyka inwestycji modernizacyjno-odtworzeniowych z programem Invest for Excel® ".**

Na zajęcia prosimy zabrać laptop, gdyż podczas szkolenia skoncentrujemy się na kształtowaniu praktycznych umiejętności kalkulacji przepływów pieniężnych i analizy sprawozdań finansowych oraz oceny rentowności projektów inwestycyjnych. Uczestnicy aktywnie biorą udział w szkoleniu i są wspomagani przez trenera w przygotowaniu wszystkich obliczeń. W szkoleniu zostanie wykorzystane oprogramowanie Invest for Excel® (wersja testowa), które dedykowane jest do budżetowania kapitałowego i wyceny przedsiębiorstw.

Uwaga w czasie warsztatów uczestnicy będą korzystać z najnowszej wersji (ver. 3.8) programu Invest for Excel® z większą funkcjonalnością i możliwościami niż wersje niższe.

Przedstawimy Ci wszystkie etapy tworzenia kalkulacji inwestycji i analizy rentowności. Poznasz najlepsze praktyki organizacji modelu obliczeń, a także dokładnie zrozumiesz, w jaki sposób różne parametry inwestycji wpływają na wskaźniki rentowności, rachunek zysków i strat, rachunek przepływów pieniężnych, kapitał obrotowy oraz bilans. Dowiesz się jak interpretować wskaźniki analizy opłacalności oraz jak przeprowadzić analizę wrażliwości. Nauczysz się także rozpoznawać, jakie parametry inwestycji są najbardziej wrażliwe i wiążą się z najwyższym ryzykiem. Podczas warsztatów, przekażemy także wiedzę na temat techniki porównywania czy konsolidacji różnych projektów inwestycyjnych. Uczestnicy biorą czynny udział w warsztatach i są wspierani przez trenera w wykonaniu wszystkich obliczeń. Przedmiotem case study będzie inwestycja mająca charakter modernizacyjno-odtworzeniowy.

# **Formuła szkolenia**

Szkolenie zostało przygotowane w formie dwudniowych warsztatów.

Uczestnicy aktywnie biorą udział w szkoleniu i są wspomagani przez trenera w przygotowaniu wszystkich obliczeń, wykonywaniu ćwiczeń i zadań.

W trakcie zajęć uczestnicy wykonają ćwiczenia i zadania związane z metodą (DCF Discounted Cash Flow). Modele finansowe będą wykonywane z zastosowaniem programu Invest for Excel®.

Datapartner Oy • Raatihuoneenkatu 8A • 06100 PORVOO • Finlandia • Tel. +48 22 389 6110 •e-mail: datapartner@datapartner.pl • **[www.datapartner.pl](http://www.datapartner.pl/)** • VAT ID: FI 06730493

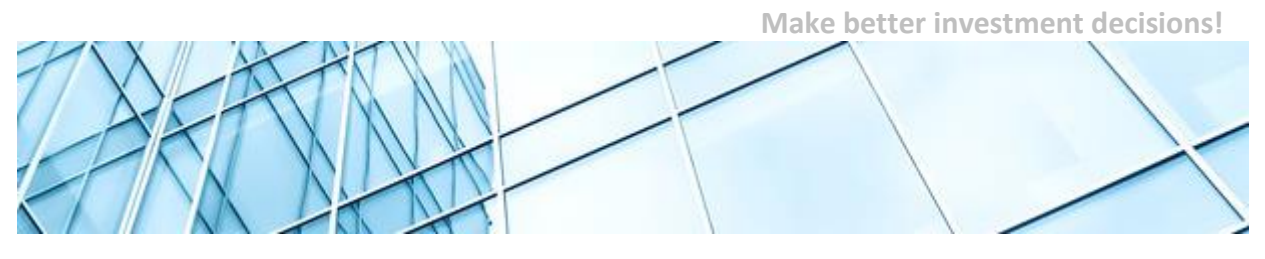

### **Termin, lokalizacja**

Katowice, dn. **17-18 maja 2017** (wtorek-środa) - 2 dni – 15 godzin.

Ostateczny termin zgłoszenia uczestników na szkolenie – **10 maja 2017**.

**1 DZIEŃ 17 MAJA 2017 (WTOREK) -9 <sup>00</sup>…17<sup>00</sup>**

**2 DZIEŃ 18 MAJA 2017 (ŚRODA) - 08 <sup>00</sup>…15<sup>00</sup>** 

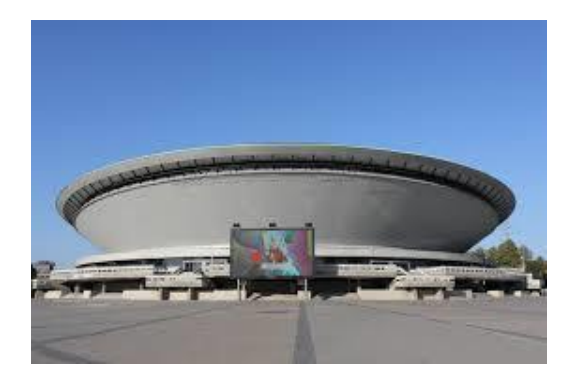

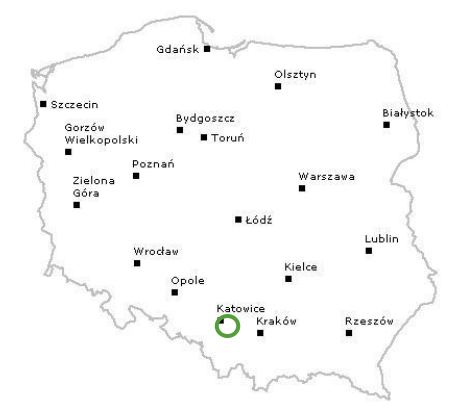

**Centrum Szkoleniowe Europrofes, Katowice, ul. Stawowa 10.**

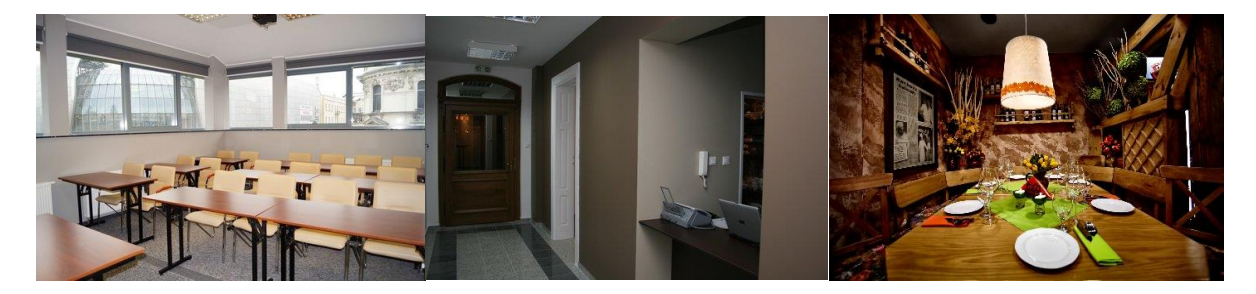

Centrum Europrofes w Katowicach zlokalizowane jest w odrestaurowanej zabytkowej kamienicy, znajdującej się przy skrzyżowaniu ulic Stawowej oraz 3-go Maja, zaledwie 150 metrów od Dworca PKP i Galerii Katowickiej. Ta doskonała lokalizacja sprawia, że Centrum to, ze względu na łatwość dojazdu, chętnie wybierane jest przez firmy organizujące szkolenia.

Odległość od dworca PKP około 150m (3 minuty pieszo).

Współrzędne GPS – Miejsce szkolenia: 50°15'35.6"N 19°01'06.2"E (50.259880, 19.018374)

Współrzędne GPS – Parking: 50°15'31.1"N 19°01'09.1"E (50.258630, 19.019206)

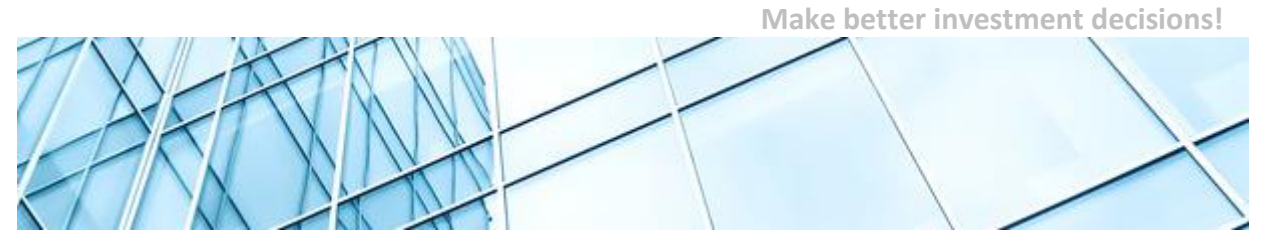

# **Cel**

Głównym celem szkolenia jest zdobycie umiejętności w przeprowadzeniu analizy rentowności inwestycji, które są realizowane na pracujących aktywach i mają charakter odtworzeniowy (np. duże remonty kapitalne) lub modernizacyjny (np. efektywność energetyczna, wdrożenie systemów IT, optymalizacja procesowa itp.)

Cel projektu będzie osiągnięty poprzez uczestnictwo warsztatach. Umiejętności będą nabyte poprzez ćwiczenia i wykonanie studiów przypadków w trakcie warsztatów szkoleniowych oraz dyskusję uczestników warsztatów z trenerem.

## **Dla kogo**

Dla osób z wykształceniem specjalistycznym, technicznym, inżynierskim oraz dla wszystkich zainteresowanych osób, które stoją przed zadaniem połączenia wiedzy technicznej z kalkulacją przepływów pieniężnych i oceną rentowności związanej z optymalizacją kosztów operacyjnych.

Dla menedżerów i pracowników, którzy chcą poznać najlepsze praktyki modelowania inwestycji efektywnościowych.

Dla pracowników Controllingu oraz departamentów: Inwestycyjnego, Strategii, Planowania i Rozwoju, Finansowego, Logistyki lub innych obszarów, które dotyczą analiz inwestycyjnych i efektywnościowych.

**Szkolenie przeznaczone jest również dla osób nie mających wykształcenia ekonomicznego.**

## **Wymagania**

Uczestnicy powinni posiadać podstawową umiejętność posługiwania programem MS Excel.

Prosimy o przyniesienie na zajęcia laptop o parametrach:

- Microsoft Excel 2007, 2010, 2013 or 2016, 32 or 64 bit lub Office 365 Desktop.
- Microsoft Windows Vista, 7, 8, 8.1 or 10, 32 lub 64 bit
- 100 MB wolnego miejsca na dysku

W celu przeprowadzenia szkolenia, uczestnicy będą proszeni o zainstalowanie oprogramowania Invest for Excel® (wersji testowej) na laptopach. Oprogramowanie można w każdej chwili odinstalować. **Prosimy o wcześniejsze sprawdzenie i uzgodnienie z Administratorem IT możliwości instalacji programów na Państwa laptopach firmowych.**

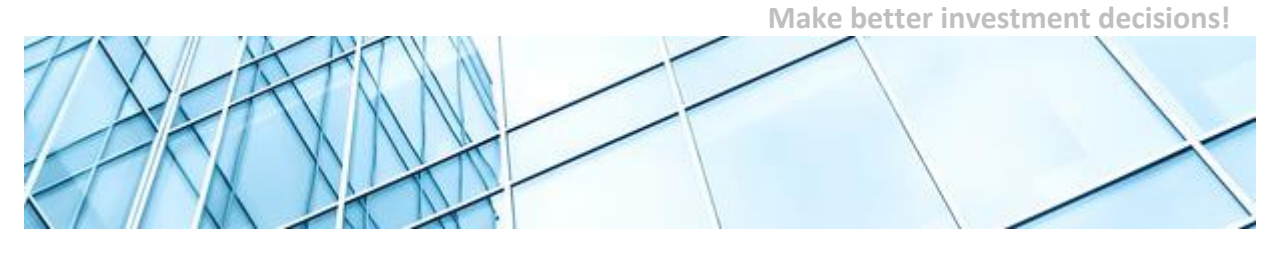

# **Agenda**

W trakcie warsztatów uczestnicy wykonają ćwiczenia i zadanie z wykorzystaniem MS EXCEL i programu Invest for Excel®.

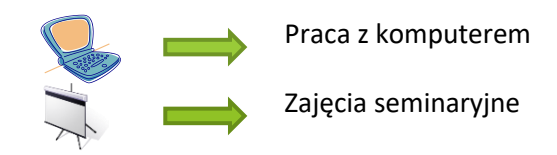

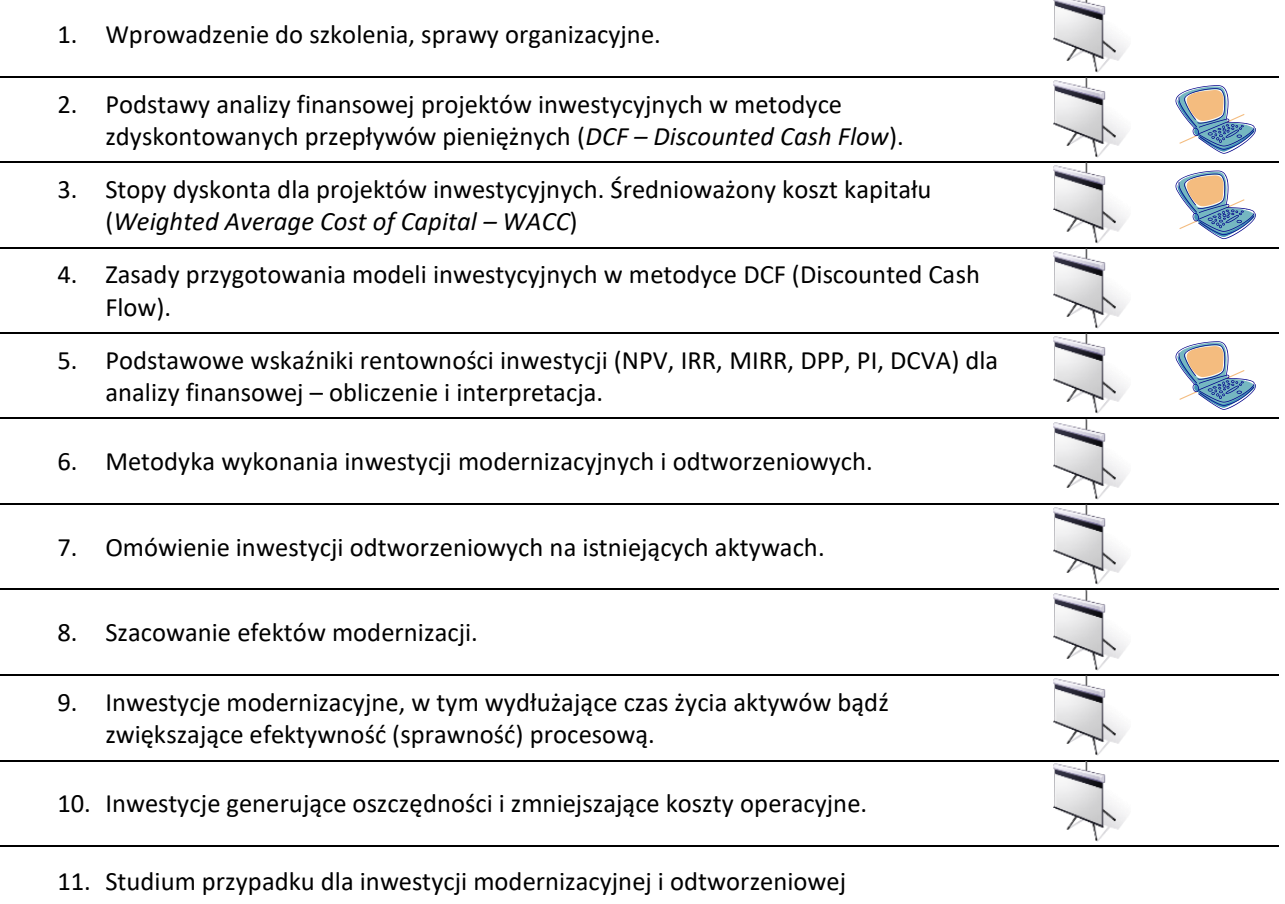

- Analiza finansowa wraz z analizą rentowności projektu (metoda DCF):
- Oszacowanie nakładów inwestycyjnych (projekcja amortyzacji i wartości końcowej aktywów nabytych i wytworzonych w ramach projektu).
- Struktura finansowania projektu (kapitał własny / kapitał obcy / dotacja).
- Wykonanie rachunku wyników przychody i koszty operacyjne (zmienne i stałe).
- Kapitał obrotowy dla modelu należności, zapasy, zobowiązania.

Datapartner Oy • Raatihuoneenkatu 8A • 06100 PORVOO • Finlandia •

Tel. +48 22 389 6110 •e-mail: datapartner@datapartner.pl • **[www.datapartner.pl](http://www.datapartner.pl/)** • VAT ID: FI 06730493

**Make better investment decisions!**

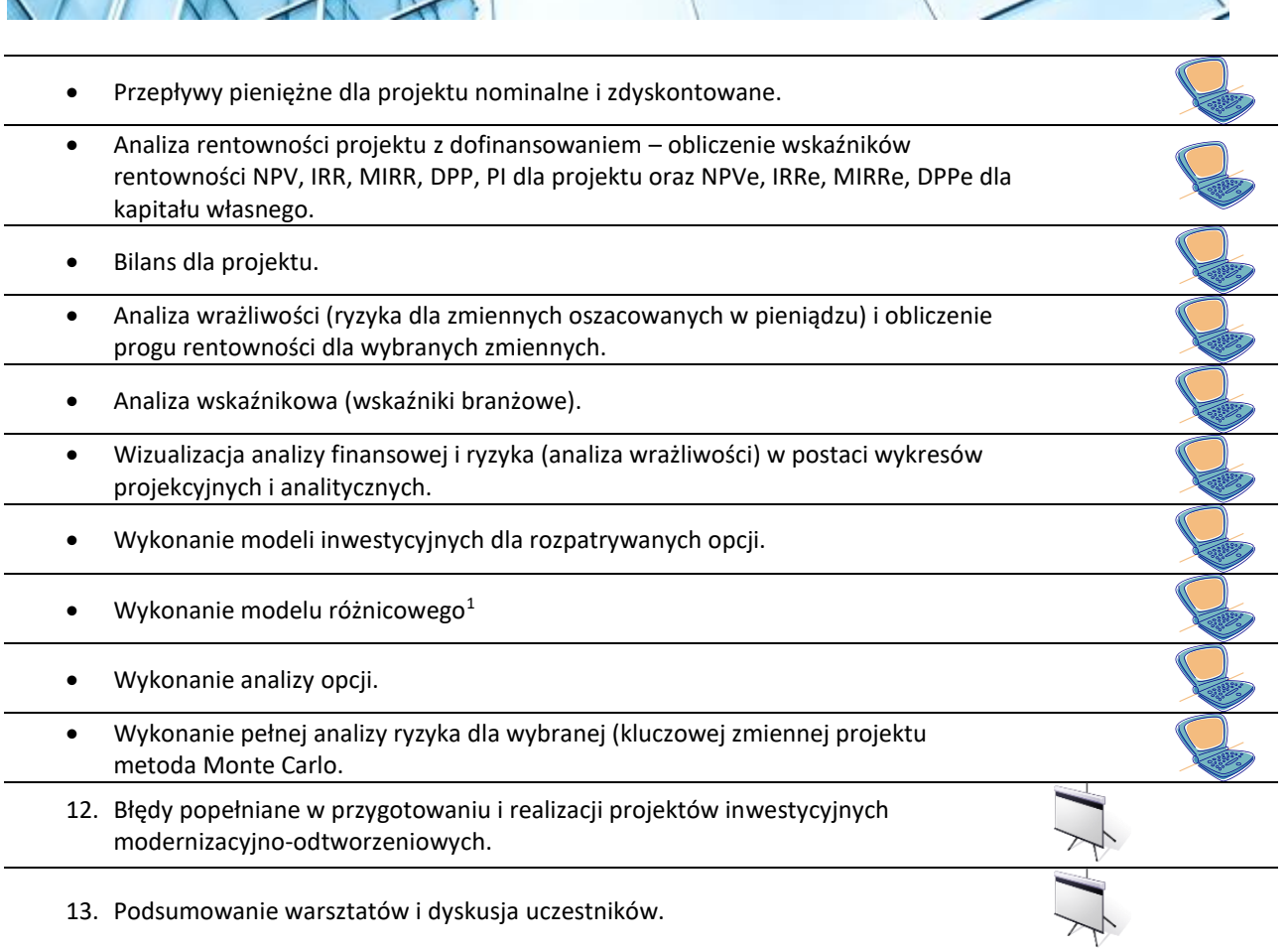

# **Rezultaty szkolenia**

**.** 

Po ukończeniu szkolenia uczestnicy będą znali odpowiedzi na pytania:

- Jak oszacować efekty inwestycji modernizacyjnej?
- Czy warto ponieść nakłady inwestycje odtworzeniowe, aby przedłużyć czas życia aktywów?
- Co to jest metoda różnicowa (złożona) i jak ją stosować w przypadku inwestycji modernizacyjnych?
- Jaką metodę analizy rentowności przyjąć dla inwestycji o różnym czasie trwania życia ekonomicznego?

<sup>1</sup> Metoda złożona w kontekście nomenklatury stosowanej w wytycznych Ministerstwa Rozwoju Regionalnego (na dzień sporządzenia niniejszej informacji - Ministerstwa Rozwoju) oraz Komisji Europejskiej do wykonania analizy finansowej.

Datapartner Oy • Raatihuoneenkatu 8A • 06100 PORVOO • Finlandia • Tel. +48 22 389 6110 •e-mail: datapartner@datapartner.pl • **[www.datapartner.pl](http://www.datapartner.pl/)** • VAT ID: FI 06730493

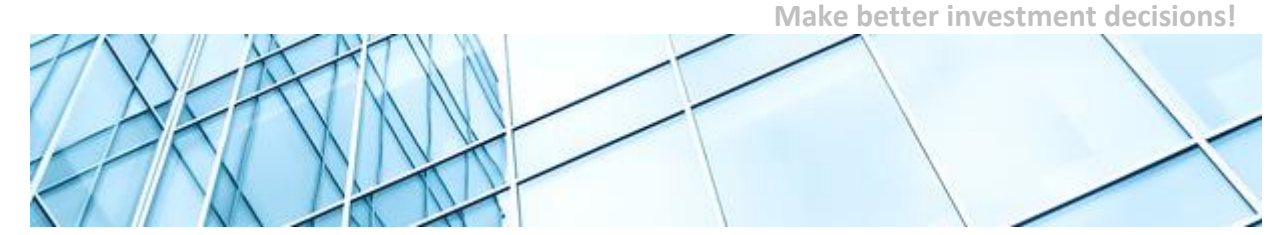

- Jak wykonać analizę ryzyka dla projektu inwestycyjnego modernizacyjnego lub odtworzeniowego, w szczególności analizę wrażliwości (dla zmiennych projektu oszacowanych w pieniądzu) oraz pełna analizę ryzyka metodą Monte Carlo.
- ... oraz poznasz najlepsze praktyki modelowania poprzez pracę z Invest for Excel<sup>®</sup> narzędziem wspierającym analizy inwestycyjne używanym przez firmy z niemal wszystkich branż w 52 krajach – m.in. w PGE SA, PKN Orlen SA, KGHM Polska Miedź SA, Daimler, Fortum, Stora Enso. Invest for Excel® zaprogramowany jest w środowisku najpopularniejszego arkusza kalkulacyjnego - Microsoft Excel.

#### **Trener**

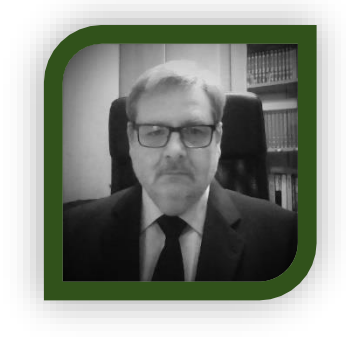

#### **Andrzej Ebinger**

Wykształcenie: Wyższe, Politechnika Śląska.

Doświadczenie zawodowe:

Andrzej Ebinger jest założycielem Ebinger Consulting (dawna nazwa VBM Consulting), firmy doradczo-szkoleniowej, działającej w obszarze szeroko pojętego controllingu i rachunkowości zarządczej. Ma ponad 25 lat

doświadczenia profesjonalnego. W swojej karierze zawodowej pracował w kilku organizacjach na stanowiskach menedżerskich. Jako Dyrektor Sprzedaży w jednej z największych organizacji w Europie Środkowej przeprowadził ponad 150 szkoleń z zarządzania zasobami ludzkimi dla średniej i wyższej kadry menedżerskiej. Od 2002 roku (jeszcze w okresie przedakcesyjnym) wykonywał dokumentacje aplikacyjne projektów dofinansowanych z Unii Europejskiej. Od ponad czterech lat prowadzi warsztaty szkoleniowe i szkolenia seminaryjne dotyczące analiz projektów inwestycyjnych. Przygotowuje projekty inwestycyjne dla największych organizacji w kraju. W ostatnich latach wykonał wiele analiz finansowo-ekonomicznych projektów inwestycyjnych przygotowywanych do realizacji w obszarze Odnawialnych Źródeł Energii (OZE), w tym dofinansowanych z Funduszy Strukturalnych. Jako Partner biznesowy firmy Datapartner Oy wdraża w polskich organizacjach narzędzia IT do wykonywania analiz inwestycyjnych oraz wyceny przedsiębiorstw.

# **Kiedy i gdzie? Jak się zapisać?**

**Termin:** dn. **17-18 maja 2017** (wtorek-środa) - 2 dni – 15 godzin z lunchem, dzień pierwszy w godz. 9:00- 17:00, dzień drugi w godz. 8-15; **Miejsce: Centrum Szkoleniowe Europrofes, Katowice, ul. Stawowa 10.**

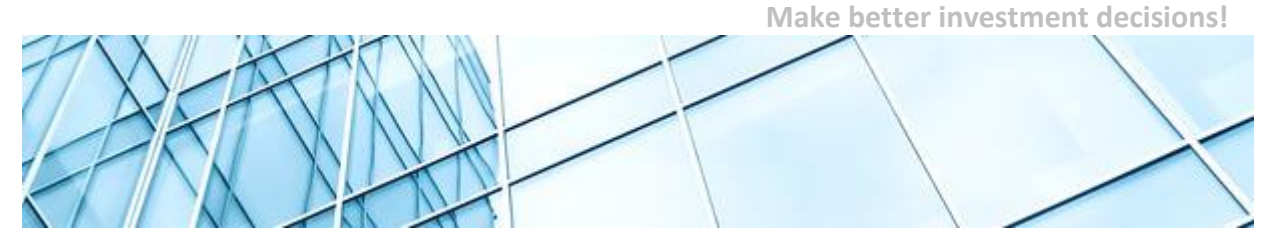

Zapisz się już dziś by zagwarantować swój udział w szkoleniu! Wyślij e-mail: [datapartner@datapartner.pl](mailto:datapartner@datapartner.pl) Zadzwoń: 0-22 389 61 10. Uwaga! Termin rejestracji na szkolenie upływa **10 maja.**

# **Ceny**

Szkolenie 2-dniowe dla 1 uczestnika: 1 200 zł. Dla dwóch uczestników z tej samej firmy: 2 200 zł. Dla trzech uczestników z tej samej firmy: 3 000 zł. Ceny nie uwzględniają podatku VAT. Prosimy o nie dokonywanie wpłat przed potwierdzeniem przez organizatora dostępności miejsc. **Cena obejmuje:** Uczestnictwo w szkoleniu, materiały szkoleniowe, wersję testową Invest for Excel® edycja Enterprise, certyfikat ukończenia szkolenia oraz lunch i przerwy kawowe. Wersja testowa działa jak licencja i ma ograniczenia: stopa dyskontowa i stawka podatkowa są ustalone na określonym poziomie i nie można ich zmieniać, wskaźnik IRR nie jest wyliczony, oprocentowanie kredytu jest ustalone na określonym poziomie, ograniczenie czasowe – 30 dni od instalacji.

# **O programie Invest for Excel® i DataPartner Oy**

Invest for Excel® to program wspomagający przygotowanie, analizę i ocenę projektów inwestycyjnych. W aplikacji można dokonywać projekcji projektów inwestycyjnych, przeprowadzać analizę rentowności oraz wykonywać analizę wrażliwości wraz z wizualizacją wyników. Raporty tworzone przez program są zgodne z Międzynarodowymi Standardami Rachunkowości (IAS) oraz Międzynarodowymi Standardami Sprawozdawczości Finansowej (IFRS). Program jest stosowany przez organizacje na całym świecie (głównie w Europie) m.in. PGE, PKN Orlen, KGHM Polska Miedź, Daimler, Fortum, Neste, Emirates National Oil Company, VR (Koleje Fińskie) i wiele innych.

Firma **[DataPartner](http://datapartner.createsend1.com/t/j-l-yhurutk-l-w/) Oy** powstała w Finlandii i świętuje już 30-lecie swojego istnienia. DataPartner jest wiodącym dostawcą rozwiązań dla budżetowania kapitałowego i wyceny; firmą szkoleniową i konsultingową z referencjami ponad 1600 organizacji w 52 krajach.

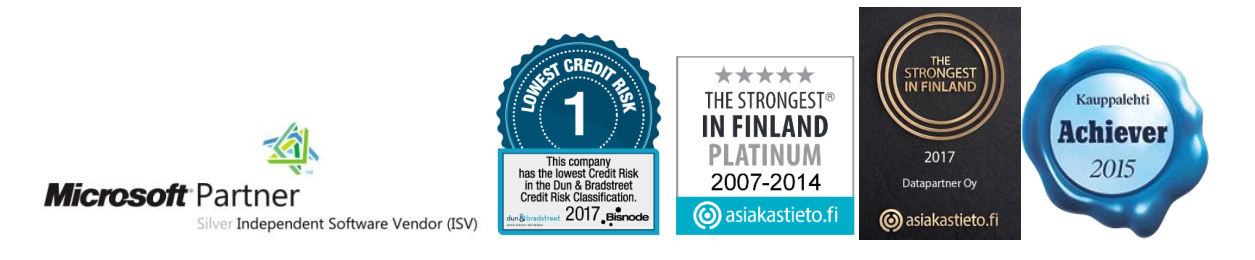

Datapartner Oy • Raatihuoneenkatu 8A • 06100 PORVOO • Finlandia • Tel. +48 22 389 6110 •e-mail: datapartner@datapartner.pl • **[www.datapartner.pl](http://www.datapartner.pl/)** • VAT ID: FI 06730493

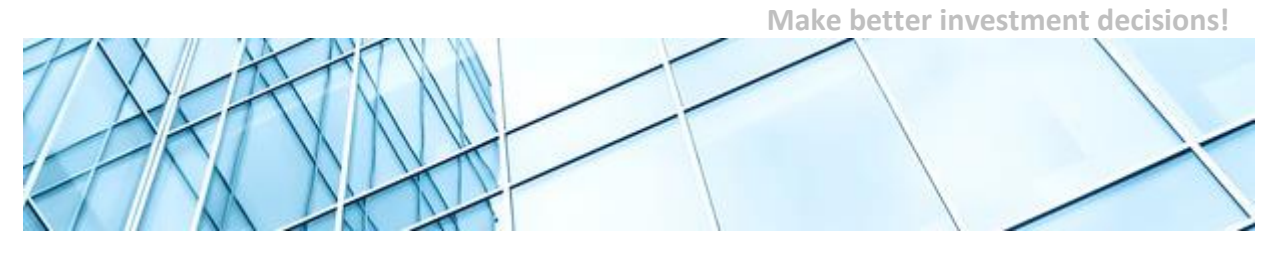

#### **Formularz zgłoszeniowy**

Prosimy o przesłanie skanu podpisanego formularza (i z pieczątką) na adres e-mail: [datapartner@datapartner.pl](mailto:datapartner@datapartner.pl)

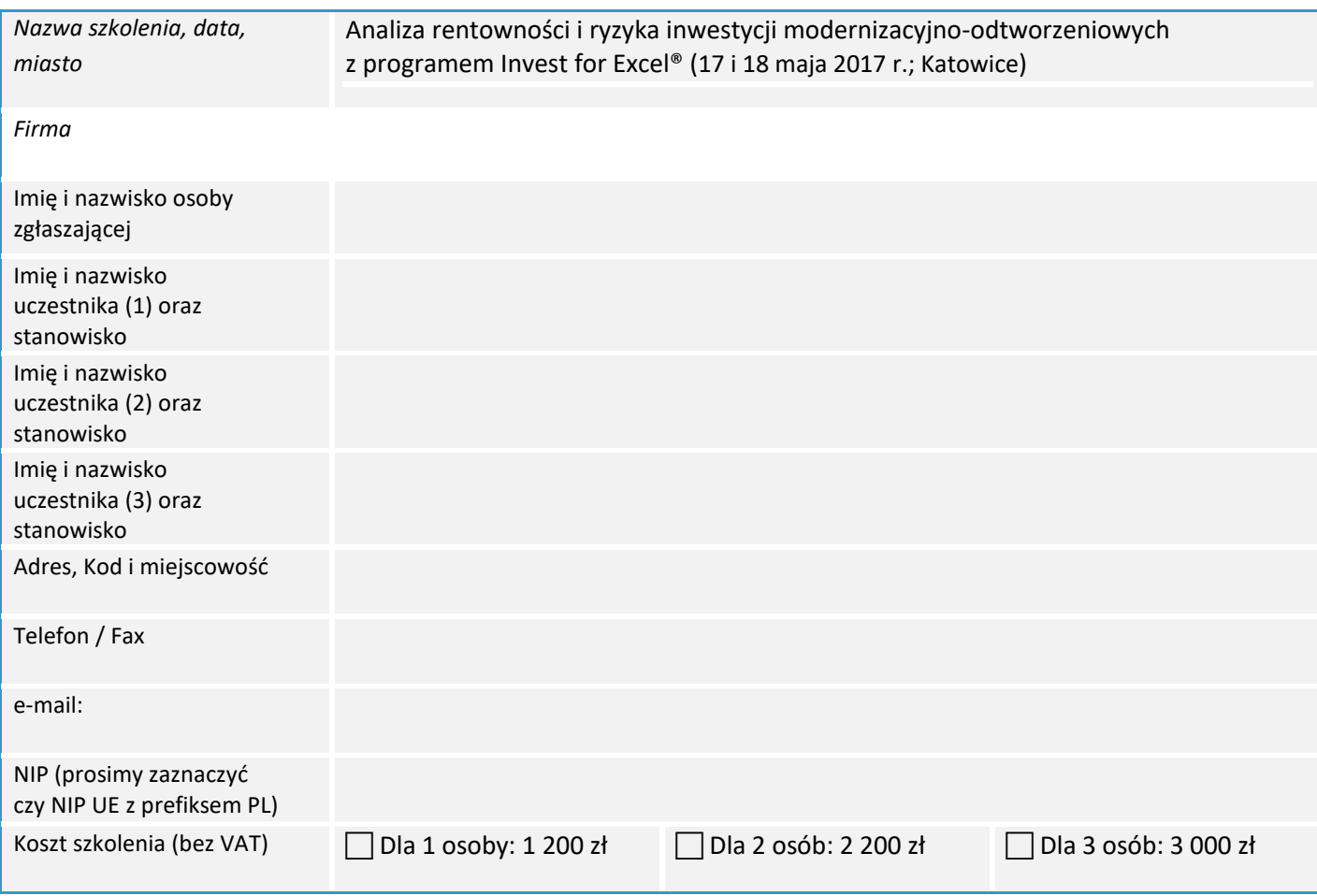

Oświadczam, iż zgłoszony uczestnik spełnia wymagania wstępne przystąpienia do szkolenia. Upoważniam firmę Datapartner Oy do wystawienia faktury VAT bez podpisu odbiorcy. Po dokonaniu płatności otrzymają Państwo fakturę VAT. Datapartner Oy zastrzega sobie prawo do odwołania lub zmiany terminu szkolenia.

Data zgłoszenia **Pieczątka firmowa** i podpis osoby upoważnionej

Datapartner Oy • Raatihuoneenkatu 8A • 06100 PORVOO • Finlandia • Należność za uczestnictwo w warsztatach należy wpłacić na konto firmy Datapartner Oy: Nordea Bank, IBAN FI5811243000041080, SWIFT: NDEAFIHH najpóźniej na 7 dni przed rozpoczęciem szkolenia. Rezygnacje przyjmujemy wyłącznie w formie pisemnej, pocztą, lub mailem wysłanym z konta, z którego wysłano niniejsze zgłoszenie. **Ogólne warunki uczestnictwa:** Jeśli uczestnik musi zrezygnować z udziału w szkoleniu i w przypadku,

Tel. +48 22 389 6110 •e-mail: datapartner@datapartner.pl • **[www.datapartner.pl](http://www.datapartner.pl/)** • VAT ID: FI 06730493

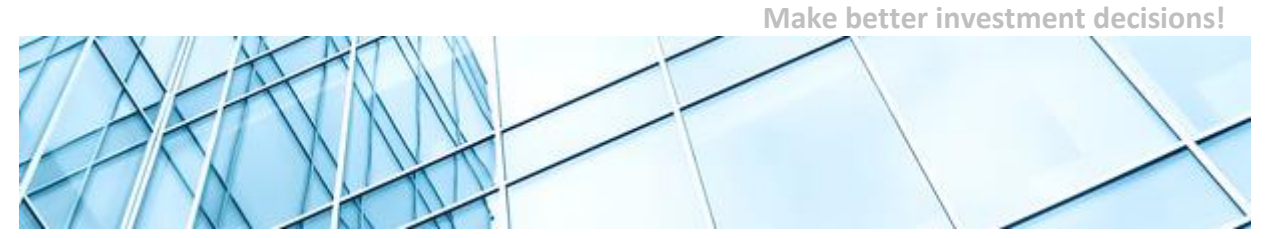

gdy następuje: **Zmiana uczestnika** - Organizator szkolenia musi być poinformowany o tym przed rozpoczęciem szkolenia. **Zmiana terminu szkolenia** - Informacja o chęci uczestnictwa w terminie późniejszym musi być przekazana organizatorowi najpóźniej 2 tygodnie przed datą szkolenia. Jeśli informacja zostanie przekazana później, organizator pobiera 50% opłaty za szkolenie. **Rezygnacja ze szkolenia** - Anulacja uczestnictwa musi nastąpić co najmniej 2 tygodnie przed szkoleniem, by całkowita opłata została zwrócona. Jeśli rezygnacja nastąpi później, organizator pobiera 50% opłaty za szkolenie. W przypadku rezygnacji w terminie krótszym niż 8 dni, wpłacona kwota nie zostanie zwrócona. Nie pojawienie się bez uprzedzenia - Organizator pobiera 100% opłaty za szkolenie.